# **pixbet io**

- 1. pixbet io
- 2. pixbet io :esporte da sorte futebol aposta
- 3. pixbet io :out poker

# **pixbet io**

Resumo:

**pixbet io : Inscreva-se em caeng.com.br para uma experiência de apostas única! Ganhe um bônus exclusivo e comece a ganhar agora!**  contente:

# **Como salvar o bônus da pixbet365?**

Você pode melhorar o código bônus bet365 para ter acesso à oferta de boas-vendas da casa. Atravé do Pix Bet 365, você eventualmente poder fazer saques no site na operadora De qualquer forma abetWeek Brasil igualmento oferece retirada um eventos

#### **Passo a passo para salvar o bônus da pixbet365**

- 1. Acesse o site da bet365 Brasil e cadastre-se;
- 2. abrs devor cliqué sur le bouton de validation, vouse serez redirigé ver una página da confirmação;
- 3. depois confirmar o invio, você recebe um e-mail confirmando da bet365;
- 4. Página de início da bet365 e clique em pixbet io "Bônus" no menu;
- 5. Seleção do bônus que você deseja sacar e clique em pixbet io "Sachar";
- 6. Você será redirigido para uma página de entrada dos dados da transferência bancária;
- 7. Insira as informações de transferência bancária corretas e clique em pixbet io "ENVIAR";
- 8. abrs notícias críticas sobre le bouton de eNVIAR, você recebe um email confirmando da transferência;
- 9. Acessar uma conta bancária associada à bet365 e verifique se o restaurante foi transferido com sucesso;

#### **dicas adicionais**

- Lembre-se de que o bônus da pixbet365 é vailido por 30 dias após à assinatura;
- Caso você não sacar o bônus dentro desse prazo, ele expirará;
- Você também pode usar o codigo bônus bet365 para fazer saques em pixbet io outras operações da casa;

# **Encerrado**

Sacar o bônus em pixbet io pão da pixbet365 é um processo simples e rápido, apenas são essenciais para os passos ativos E ter paciência. Lembre-se de que O Bónu está vazio por 30 dias depois à assinatura entrada É importante saber como fazer isso?

# **1x2, Ambos os Times Marcarem: Experimente as Apostas Esportivas no Pixbet**

No mundo dos jogos de azar e das apostas esportivas, termos como 1x2 e "ambos os times marcarem" são amplamente utilizados. Esses termos podem parecer um pouco confusos para quem está começando, mas neste artigo, vamos esclarecer esses conceitos e mostrar como você pode aproveitar ao máximo as suas apostas esportivas no {w}.

- 1x2: Esse termo se refere aos resultados finais de um jogo esportivo, onde 1 representa a vitória da equipe da casa, X representa o empate e 2 representa a vitória da equipe visitante.
- **Ambos os Times Marcarem:** Esse termo se refere ao resultado de um jogo em que ambas as equipes marcam gols. Essa opção geralmente é representada com um "GG" ou "Goal-Goal" nos sites de apostas esportivas.

## **Como Apostar no Pixbet**

Agora que você está familiarizado com os termos 1x2 e "ambos os times marcarem", é hora de aprender como fazer suas apostas no Pixbet.

- 1. Crie uma conta no Pixbet: Visite o site do {w} e clique em "Registrar-se" para criar uma conta.
- Faça um depósito: Deposite fundos em pixbet io conta usando um dos métodos de 2. pagamento disponíveis.
- 3. Navegue até a seção de apostas esportivas: Clique em "Esportes" no menu principal e escolha o esporte e o jogo desejados.
- Faça suas apostas: Selecione a opção 1x2 ou "ambos os times marcarem" e insira o valor 4. da pixbet io aposta.
- 5. Confirme a aposta: Verifique se tudo está correto e clique em "Confirmar" para finalizar a aposta.

## **Por que Apostar no Pixbet**

Além de oferecer uma ampla variedade de esportes e opções de apostas, o Pixbet também é conhecido por pixbet io interface intuitiva, segurança e suporte ao cliente excepcional. Além disso, o Pixbet oferece regularmente promoções e bonificações para seus usuários, o que torna ainda mais interessante se juntar à comunidade de apostadores do site.

Então, se você está procurando um lugar confiável e emocionante para fazer suas apostas esportivas, dê uma olhada no Pixbet e tente pixbet io sorte com as opções 1x2 e "ambos os times marcarem" em seus jogos preferidos!

## **pixbet io :esporte da sorte futebol aposta**

# **pixbet io**

No Brasil, cada vez mais pessoas estão se interessando pelo mundo das apostas esportivas e políticas. Com isso, plataformas como a Pixbet estão trazendo novidades e facilidades para que os jogadores possam realizar suas aposta de maneira prática e segura.

#### **pixbet io**

A Pixbet é uma das maiores casas de apostas do País, fundada na Paraíba há mais de dez anos pelo empresário Ernildo Júnior. Além de oferecer variedade de modalidades e opções de jogos, a plataforma também é conhecida por disponibilizar pagamentos rápidos e seguros, além de fácil acesso.

#### **Como apostar nas eleições no Pixbet?**

Para realizar suas apostas nas eleições, basta seguir alguns passos simples:

- 1. Entre no site oficial da Pixbet;
- 2. Crie uma nova conta como apostador;
- 3. Solicite um depósito entre R\$1 e R\$100.000;
- 4. Confirme o pagamento na Pixbet e copie o código Pix;
- 5. Acesse o seu internet banking e faça o pagamento;
- 6. Conclua o pagamento e aproveite a pixbet io experiência!

#### **Jogos mais fáceis de ganhar na Pixbet**

Embora a sorte seja o fator principal nos jogos de cassino, alguns jogos podem oferecer melhores possibilidades de vitórias para os jogadores. É o caso dos crash games, que são rápidos, simples e, muitas vezes, com RTP alto.

#### **Limites de pagamentos na Pixbet**

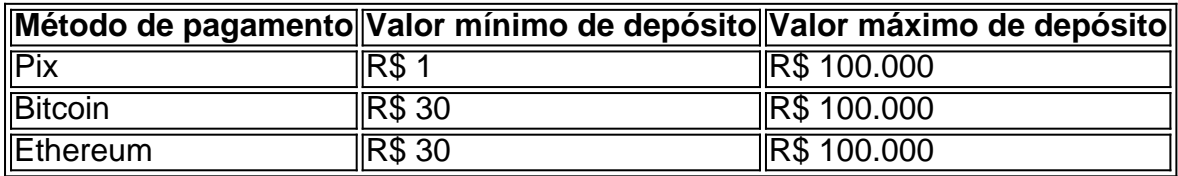

#### **Apostas nas eleições 2024: o que esperar?**

As eleições de 2024 estão cada vez mais próximas, e a Pixbet já está preparada para oferecer aos seus jogadores as melhores opções de apostas políticas. Entre as novidades, destaca-se a possibilidade de se ter ainda mais diversão com os empolgantes jogos de slot, além de realizar depósitos rápidos e confiáveis através do Pix.

#### **Conclusão**

Com as novidades e o crescimento do mundo das apostas online, é importante que as plataformas ofereçam opções seguras, rápidas e fáceis de utilizar. E isso é o

```
1
```
Entre no site oficial da Pixbet;

2

Crie uma nova conta como apostador usando o cdigo promocional Pixbet;

3

#### **pixbet io :out poker**

A província do Daguestão, mais ao sul da Rússia anunciou uma proibição temporária de usar niqabs (um véu com rosto cheio e abertura para os olhos), como medida que segue ataques mortais cometidos por homens armados no mês passado.

Homens armados abriram fogo pixbet io vários locais de culto e uma parada policial no trânsito das duas cidades da república muçulmana, matando pelo menos 15 policiais.

A proibição do niqab deve ocorrer até que "as ameaças identificadas sejam eliminadas e uma nova conclusão teológica seja emitida", disse o vice-chefe da Mufti de Daguestão Abdulla Salimov pixbet io mensagem {sp} na quarta.

O assistente do Mufti de Daguestão Muhammad Mohamedov disse à agência russa EA Regnum na quarta-feira que "a proibição se aplica pixbet io locais públicos onde a segurança e identificação pessoal são necessárias", como ruas, instituições públicas?e outros lugares aonde há grandes reuniões".

"A recomendação do Muftiyat visa prevenir ameaças potenciais e manter a ordem pública. A duração da proibição depende de desenvolvimento na região", disse ele, segundo o jornal The Guardian : WEB

O Centro de Coordenação dos Muçulmanos do Norte Cáucaso emitiu um comunicado na quartafeira pixbet io que chamou o uso da niqab, burca e outras roupas externas para cobrir a face "prejudicial aos muçulmanos", ameaçando discórdia nas relações interreligiosa. [+]

O chefe do Comitê de Investigação da Rússia, Alexander Bastrykin pediu aos legisladores que proíbam "urgentemente" o uso dos niqabs na Russia no sábado.

Bastrykin culpou os "terroristas islâmicos" pelo tiroteio mortal no Daguestão.

Nenhum grupo assumiu a responsabilidade pelos ataques, mas as agências de aplicação da lei disseram à mídia estatal russa TASS que os atacantes são "aderentes" para uma organização terrorista internacional.

Author: caeng.com.br Subject: pixbet io Keywords: pixbet io Update: 2024/7/19 20:12:15